# **Competitive counterion complexation allows the true host:guest binding constants from a single titration by ionic receptors,**

M. Pessêgo\*, N. Basilio, M. C. Muñiz, L. Garcia-Rio\*

## **Supporting Information**

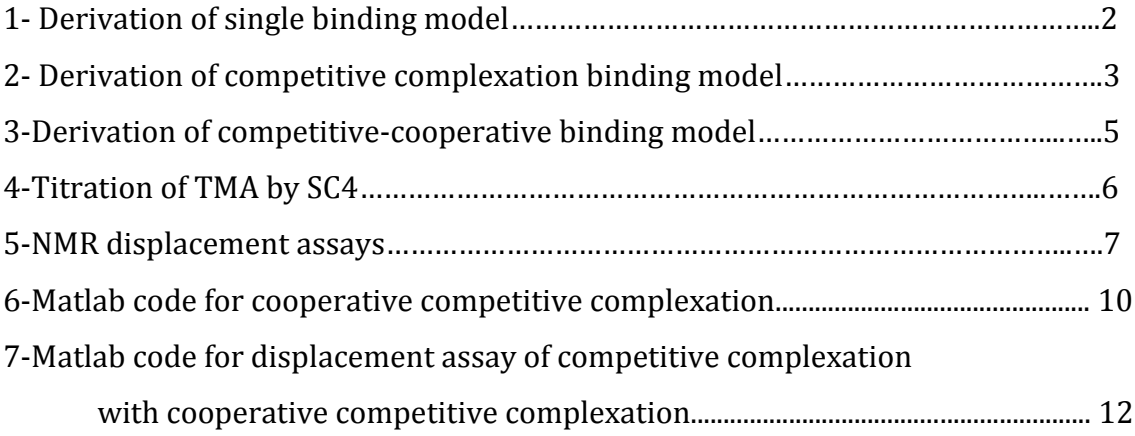

### *1- Single binding model*

The model used is based on the assumption that a 1:1 complex is formed between the SC4 and the BTA, neglecting the effect of sodium counterions.

$$
H + G \xrightarrow{K_{\text{BTA}}} H - G
$$

#### **Scheme S- 1**

The stability of the inclusion complex can be described as an association constant,  $K_{\text{BTA}}$ 

$$
K_{BTA} = \frac{[H - G]}{[H][G]}
$$

where [H] and [G] represent the equilibrium concentration of free species, SC4 and BTA, respectively, and [H-G] is the concentration of the 1:1 complex.

The mass balance for the total concentrations of SC4 and BTA are given by

$$
[H]_0 = [H] + [H - G]
$$

$$
[G]_0 = [G] + [H - G]
$$

The combination of these equations with the binding constant gives a second order equation for the concentration of uncomplexed G.

$$
a[G]^2 + b[G] + c = 0
$$

Where

$$
a = K_{BTA}
$$

$$
b = 1 + K_{BTA}([H]_0 - [G]_0)
$$

$$
c = -[G]_0
$$

This second order equation was solved for different values of  $K_{\text{BTA}}$  in order to obtain the [G]. The value of  $K<sub>BTA</sub>$  for which we obtain the best root-mean-square deviation values in the fitting of the experimental results, was taken as optimal.

## *2- Competitive complexation binding model*

On the assumption that a competitive complexation occurs between  $Na<sup>+</sup>$  and BTA for the SC4 cavity, a second equilibrium should be considered.

$$
H + G \xrightarrow{K_{\text{BTA}}} H \cdot G
$$
  

$$
H + Na^+ \xrightarrow{K_{\text{Na}}} H \cdot Na
$$

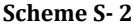

The complexation constants of the Na<sup>+</sup> and BTA are expressed as:

$$
K_{Na^+} = \frac{[H - Na]}{[H][Na]}
$$

$$
K_{BTA} = \frac{[H - G]}{[H][G]}
$$

where [H], [G] and [Na] represent the equilibrium concentration of free species, SC4, BTA and Na+.

The mass balance for the total concentrations of SC4, BTA and Na<sup>+</sup> are given by

$$
[H]_0 = [H] + [H - G] + [H - Na]
$$

$$
[G]_0 = [G] + [H - G]
$$

$$
[Na]_0 = [Na] + [H - Na]
$$

The combination of these equations with the binding constants gives a third order equation for the concentration of free H.

$$
a[H]^3 + b[H]^2 + c[H] + e = 0
$$

Where

$$
a = K_{BTA}K_{Na}
$$
  

$$
b = K_{BTA} + K_{Na} + K_{BTA}K_{Na}([Na]_0 + [G]_0 - [H]_0)
$$
  

$$
c = 1 + K_{Na}([Na]_0 - [H]_0) + K_{BTA}([G]_0 - [H]_0)
$$
  

$$
e = -[H]_0
$$

This third order equation was solved for different values of  $K_{\text{BTA}}$ , keeping constant the  $K_{\text{Na}}$ =183 M<sup>-1</sup>. The value of  $K_{\text{BTA}}$  for which we obtain the best root-mean-square deviation values in the fitting of the experimental results, was taken as optimal, in order to obtain the [H].

## *3- Competitive cooperative binding model*

Considering the formation of a ternary complex between SC4, 2CP and Na+, a third equilibrium should be considered.

$$
H + Na \xrightarrow{K_{Na}} H-Na
$$
\n
$$
H + G \xrightarrow{K_{2CP}} H-G
$$
\n
$$
H-Na + G \xrightarrow{K_{1:1:1}} H-Na-G
$$

#### **Scheme S- 3**

The complexation constants of the Na<sup>+</sup>, 2CP and 1:1:1 are expressed as:

$$
K_{Na^+} = \frac{[H - Na]}{[H][Na]}
$$

$$
K_{2CP} = \frac{[H - G]}{[H][G]}
$$

$$
K_{1:1:1} = \frac{[H - Na - G]}{[H - Na][G]}
$$

where [H], [G] and [Na] represent the equilibrium concentration of free species, SC4, 2CP and Na+.

The mass balance for the total concentrations of SC4, 2CP and Na<sup>+</sup> are given by

$$
[H]_0 = [H] + [H - G] + [H - Na] + [H - Na - G]
$$

$$
[G]_0 = [G] + [H - G] + [H - Na - G]
$$

$$
[Na]_0 = [Na] + [H - Na] + [H - Na - G]
$$

These equations where solved using the Newton Raphson method.

## *4- Titration of TMA by SC4*

Sulfonocalixarene titration of TMA was carried out keeping constant the [TMA]=0.985 mM. [Figure S-](#page-5-0) 1 show the complexation induced chemical shift for the TMA hydrogen atoms as well as their fit to the competitive complexation binding model, allowing us to obtain the binding constant,  $K_{TMA} = 5.50 \times 10^5 \text{ M}^{-1}$ .

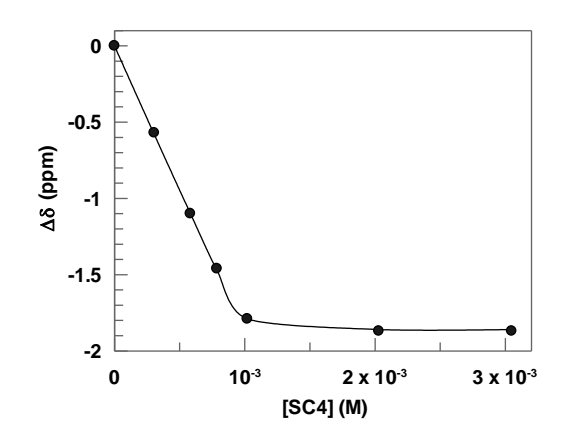

<span id="page-5-0"></span>**Figure S- 1:** Plots of  $\Delta \delta_{obs}$  (ppm) for the TMA resonance signal *vs* SC4 concentrations in D<sub>2</sub>O at 25°C. Solid line represents the fitting process to the competitive complexation binding model.

## *5- NMR displacement assays*

Taking into account that adding TMA to the mixture of 2CP and SC4, should be considered the competitive binding process of TMA, Na<sup>+</sup> and 2CP to the SC4, and the formation of a ternary complex (SC4-NA-2CP), allow us to propose this complexation scheme:

$$
H + Na \xrightarrow{K_{\text{Na}}} H\text{-Na}
$$
\n
$$
H + G1 \xrightarrow{K_{\text{TMA}}} H\text{-G1}
$$
\n
$$
H + G2 \xrightarrow{K_{2\text{CP}}} H\text{-G2}
$$
\n
$$
H\text{-NA} + G2 \xrightarrow{K_{1:1:1}} H\text{-Na-G2}
$$

**Scheme S- 4**

The complexation constants of the Na<sup>+</sup>, 2CP, 1:1:1 and TMA are expressed as:

$$
K_{Na^{+}} = \frac{[H - Na]}{[H][Na]}
$$

$$
K_{2CP} = \frac{[H - G2]}{[H][G2]}
$$

$$
K_{1:1:1} = \frac{[H - Na - G2]}{[H - Na][G2]}
$$

$$
K_{TMA} = \frac{[H - G1]}{[H][G1]}
$$

where [H], [G1], [G2] and [Na] represent the equilibrium concentration of free species, SC4, TMA, 2CP and Na<sup>+</sup>, respectively.

The mass balance for the total concentrations of SC4, 2CP, TMA and Na<sup>+</sup> are given by:

$$
[H]_0 = [H] + [H - G2] + [H - Na] + [H - Na - G2] + [H - G1]
$$

$$
[G2]_0 = [G2] + [H - G2] + [H - Na - G2]
$$

$$
[Na]_0 = [Na] + [H - Na] + [H - Na - G2]
$$

$$
[G1]_0 = [G1] + [H - G1]
$$

These equations where solved using the Newton Raphson method.

If we ignore the formation of a ternary complex (SC4-NA-2CP), the complexation procedure can be expressed as:

$$
H + Na \xrightarrow{K_{Na}} H-Na
$$
\n
$$
H + G1 \xrightarrow{K_{TMA}} H-G1
$$
\n
$$
H + G2 \xrightarrow{K_{2CP}} H-G2
$$

**Scheme S- 5**

The complexation constants of the Na<sup>+</sup>, 2CP and TMA are expressed as:

$$
K_{Na^+} = \frac{[H - Na]}{[H][Na]}
$$

$$
K_{2CP} = \frac{[H - G2]}{[H][G2]}
$$

$$
K_{TMA} = \frac{[H - G1]}{[H][G1]}
$$

where [H], [G1], [G2] and [Na] represent equilibrium concentration of free species, SC4, TMA, 2CP and Na<sup>+</sup>, respectively.

The mass balance for the total concentrations of SC4, 2CP, TMA and Na<sup>+</sup> are given by:

$$
[H]_0 = [H] + [H - G2] + [H - Na] + [H - G1]
$$

$$
[G2]_0 = [G2] + [H - G2]
$$

$$
[Na]_0 = [Na] + [H - Na]
$$

$$
[G1]_0 = [G1] + [H - G1]
$$

These equations where solved using the Newton Raphson method.

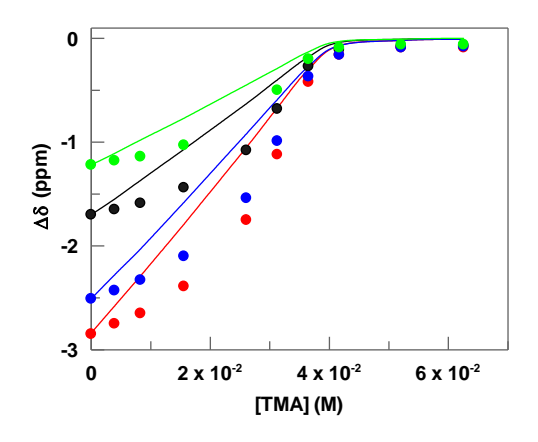

**Figure S- 2:** Plots of  $Δδ<sub>obs</sub>$  (ppm) for the different resonance signals of 2CP, [2CP]=4mM, vs. TMA concentration in the presence of  $[SC4] = 40$ mM in  $D_2O$  at 25°C. Solid lines correspond to the binding model showed in scheme S-5.

### *6-Matlab code for cooperative competitive complexation method*

```
clear all
kk=importdata('constantes.txt');
[m,n] = size(kk);% open the results file
fileID = fopen('resultados.txt','w');
% Newton's iteration starting value
x0 =[2e-4;1e-3;5e-5;1e-3;1e-4;1e-4];
fprintf(fileID,' y1 || y2 || y3 || x || w || z \n');
for s = 1:mk=kk(s,:);k=k:
  % algorithm constants
 tol=1.e-10; maxiter =100;
  % Newton's iteration method
 [x, F, iter] = newtonsys(\mathcal{Q}F fun, \mathcal{Q}fun, x0, k, tol, maxiter); fprintf(fileID,'%e||%e||%e||%e||%e||%e \n',x);
 fprintf('The constants are %e\langle n',k \rangle;
 fprintf('The solution is \n\n');
 fprintf('y1=%e\n x(1);
  fprintf(' y2=%e\n',x(2));
 fprintf('y3=%e\nx(3));
 fprintf('x=%e\n x(4));
 fprintf(' w=%e\n x(5));
 fprintf('z=%e\n x(6));
  fprintf('The residual:\n');
 fprintf(' %e %e %e %e %e %e\n',feval(@Ffun,x,k));
 fprintf('\ln');
end
% close the results file
fclose(fileID);
0/2% Newton's function
\frac{0}{0}function [x, F], iter ] = newtonsys(Ffun,Jfun,x0,k,tol,nmax,varaging)
%NEWTONSYS tries to get a zero of a nonlinear system.
% [ZERO ,F,ITER ]= NEWTONSYS(FFUN ,JFUN ,X0 ,TOL ,NMAX)
% The nonlinear system is defined
% in function FFUN with Jacobian matrix defined in JFUN. 
% X0 is the Newton's iteration starting value
iter = 0; err = tol + 1; x = x0;
while err > tol & iter <= nmax
J = \text{fewal}(J\text{fun } ,x,k,varargin \{:\});
F = \text{feval}(Ffun, x, k, varargin \{\cdot\});
delta = - J\F;
x = x + delta;err = norm(delta );
iter = iter +1;
end
F = norm(feval(Ffun, x, k, varargin \{\cdot\}));if iter >= nmax
for intertable algorithm exceeds the maximum number of iterations \ln \ln \frac{1}{2}:
fprintf(' The residual is %e\n \n \binom{n}{F};
else
fprintf(' The method converges at iteration %i with a residual %e\n',iter, F);
end
return
%
```
% Function Ffun which defines the nonlinear system % function  $F = Ffun(x,k)$  $F(1,1) = k(1)*x(5)*x(4)-x(2);$  $F(2,1) = k(2)*x(5)*x(6)-x(1);$  $F(3,1) = k(1)*k(3)*x(5)*x(4)*x(6)-x(3);$  $F(4,1) = x(4)+x(2)+x(3)-k(6);$  $F(5,1) = x(6) + x(1) + x(3) - k(4);$  $F(6,1) = x(5) + x(1) + x(3) + x(2) - k(5);$ return  $\frac{0}{0}$ % Function Jfun which defines the Jacobian matrix % function  $J=Jfun(x,k)$  $J(1,1) = 0$ ;  $J(1,2) = -1$ ;  $J(1,3) = 0$ ;  $J(1,4) = k(1)*x(5)$ ;...  $J(1,5) = k(1)*x(4); J(1,6) = 0; ...$ J(2, 1) = -1; J(2, 2) = 0; J(2, 3) = 0; J(2, 4) = 0;...  $J(2,5) = k(2)*x(6); J(2,6) = k(2)*x(5);...$  $J(3,1) = 0$ ;  $J(3,2) = 0$ ;  $J(3,3) = -1$ ;  $J(3,4) = k(1)*k(3)*x(5)*x(6)$ ;...  $J(3,5) = k(1)*k(3)*x(4)*x(6); J(3,6) = k(1)*k(3)*x(5)*x(4);...$  $J(4,1) = 0$ ;  $J(4,2) = 1$ ;  $J(4,3) = 1$ ;  $J(4,4) = 1$ ;...  $J(4,5) = 0; J(4,6) = 0; ...$  $J(5,1) = 1$ ;  $J(5,2) = 0$ ;  $J(5,3) = 1$ ;  $J(5,4) = 0$ ;...  $J(5,5) = 0$ ;  $J(5,6) = 1$ ;...  $J(6,1) = 1$ ;  $J(6,2) = 1$ ;  $J(6,3) = 1$ ;  $J(6,4) = 0$ ;...  $J(6,5) = 1$ ;  $J(6,6) = 0$ ;... return

## *7-Matlab code for displacement assay of competitive complexation method*

## *with cooperative competitive complexation model.*

```
clear all
kk=importdata('constantes.txt');
[m,n] = size(kk);
% open the results file
fileID = fopen('resultados.txt','w');
% Newton's iteration starting value
x0 =[3e-4;3e-2;5e-5;1e-4;2e-1;2e-5;3e-3;4e-3];
fprintf(fileID,' y1 || y2 || y3 || y4 || a || b || c || d \n');
for s = 1:mk=kk(s,:): k=k';
  % algorithm constants
  tol=1.e-10; maxiter =100;
  % Newton's iteration method
 [x, F, iter] = newtonsys(@Ffun, @Jfun, x0, k, tol, maxiter); fprintf(fileID,'%e||%e||%e||%e||%e||%e||%e||%e \n',x);
 fprintf('Las constantes son %e\n',k);
  fprintf('La solucion es \n');
  fprintf(' y1=%e\n',x(1));
 fprintf('y2=%e\n x(2));
 fprintf('y3=%e\nx(3));
 fprintf('y4=%e\n\infty',x(4));
 fprintf('a=%e\n x(5);
 fprintf(' b = %e \nvert x(6));
 fprintf('c = %e \nvert x(7));
 fprintf('d=%e\n x(8));
  fprintf('The residual:\n');
  fprintf(' %e %e %e %e %e %e %e %e\n',feval(@Ffun,x,k));
 fprintf('\ln');
```
end

```
% close the results file
fclose(fileID);
%
% Newton's function
%
function [x, F, iter] = newtonsys(Ffun, Jfun, x0, k, tol, nmax, varargin)%NEWTONSYS tries to get a zero of a nonlinear system.
% [ZERO ,F,ITER ]= NEWTONSYS(FFUN ,JFUN ,X0 ,TOL ,NMAX)
% The nonlinear system is defined
% in function FFUN with Jacobian matrix defined in JFUN. 
% X0 is the Newton's iteration starting value
iter = 0; err = tol + 1; x = x0;
while err > tol & iter <= nmax
J = \text{fewal}(\text{Jfun } ,x,k,varargin \{:\});
F = \text{feval}(Ffun, x, k, varargin {:});
delta = - I\F:
x = x + delta;
err = norm(delta );
iter = iter +1;
end
F = norm(feval(Ffun.x.k.vararein \{\cdot\}):
if iter >= nmax
fprintf(' The algorithm exceeds the maximum number of iterations \n\cdot n');
```
fprintf(' The residual is %e $\n\alpha$ ',F); else fprintf(' The method converges at iteration %i with a residual  $%e\n \cdot n'$ , iter, F); end return

 $\%$ % Function Ffun which defines the nonlinear system  $\frac{0}{0}$ function F=Ffun(x,k)  $F(1,1) = k(1)*x(6)*x(5)-x(1);$  $F(2,1) = k(2)*x(6)*x(7)-x(2);$  $F(3,1) = k(3)*x(6)*x(8)-x(3);$  $F(4,1) = k(1)*k(4)*x(6)*x(8)*x(5)-x(4);$  $F(5,1) = x(5) + x(1) + x(4) - k(5);$  $F(6,1) = x(6) + x(2) + x(3) + x(4) + x(1) - k(6);$  $F(7,1) = x(7) + x(2) - k(7);$  $F(8,1) = x(8) + x(3) + x(4) - k(8);$ return

% % Function Jfun which defines the Jacobian matrix  $\frac{0}{0}$ function  $I=Ifun(x,k)$  $J(1,1) = -1$ ;  $J(1,2) = 0$ ;  $J(1,3) = 0$ ;  $J(1,4) = 0$ ;  $J(1,5) = k(1) * x(6)$ ;...  $J(1,6) = k(1)*x(5); J(1,7) = 0; J(1,8) = 0; ...$  $J(2,1) = 0; J(2,2) = -1; J(2,3) = 0; J(2,4) = 0; J(2,5) = 0; ...$  $J(2,6) = k(2)*x(7); J(2,7) = k(2)*x(6); J(2,8) = 0; ...$  $J(3,1) = 0$ ;  $J(3,2) = 0$ ;  $J(3,3) = -1$ ;  $J(3,4) = 0$ ;  $J(3,5) = 0$ ;...  $J(3,6) = k(3)*x(8); J(3,7) = 0; J(3,8) = k(3)*x(6);$ ...  $J(4,1) = 0$ ;  $J(4,2) = 0$ ;  $J(4,3) = 0$ ;  $J(4,4) = -1$ ;  $J(4,5) = k(1)*k(4)*x(6)*x(8)$ ;...  $J(4,6) = k(1)*k(4)*x(8)*x(5); J(4,7) = 0; J(4,8) = k(1)*k(4)*x(5);...$  $J(5,1) = 1; J(5,2) = 0; J(5,3) = 0; J(5,4) = 0; ...$  $J(5,5) = 1$ ;  $J(5,6) = 0$ ;  $J(5,7) = 0$ ;  $J(5,8) = 0$ ;...  $J(6,1) = 1$ ;  $J(6,2) = 1$ ;  $J(6,3) = 1$ ;  $J(6,4) = 1$ ;...  $J(6,5) = 0$ ;  $J(6,6) = 1$ ;  $J(6,7) = 0$ ;  $J(6,8) = 0$ ;...  $J(7,1) = 0; J(7,2) = 1; J(7,3) = 0; J(7,4) = 0; ...$  $J(7,5) = 0$ ;  $J(7,6) = 0$ ;  $J(7,7) = 1$ ;  $J(7,8) = 0$ ;...  $J(8,1) = 0$ ;  $J(8,2) = 0$ ;  $J(8,3) = 1$ ;  $J(8,4) = 1$ ;...  $J(8,5) = 0$ ;  $J(8,6) = 1$ ;  $J(8,7) = 0$ ;  $J(8,8) = 1$ ;... return